## **ColorFlow variable marks in Prinergy**

In Prinergy, when you send jobs to an output device, you may want to include information identifying attributes of the output, such as the name of the color separation, job name, and output date. Variable marks, also known as marks or slug lines, allow this information to be gathered at the time of output.When an output process template is executed, variable marks are replaced with the correct information.

The following are ColorFlow-related variable marks:

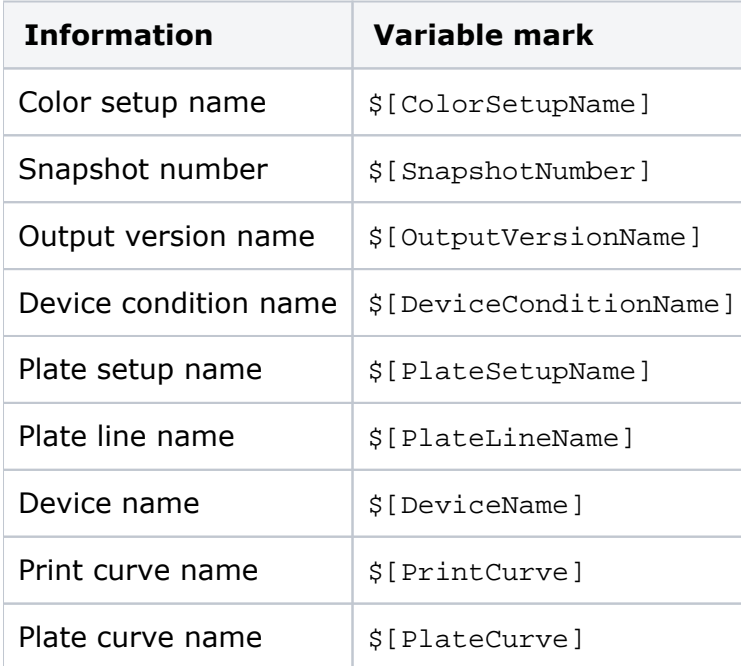